# **Application: gvSIG desktop - gvSIG bugs #4509**

# **Double-click doesn't work good on a layer at the TOC**

06/20/2017 03:11 PM - Mario Carrera

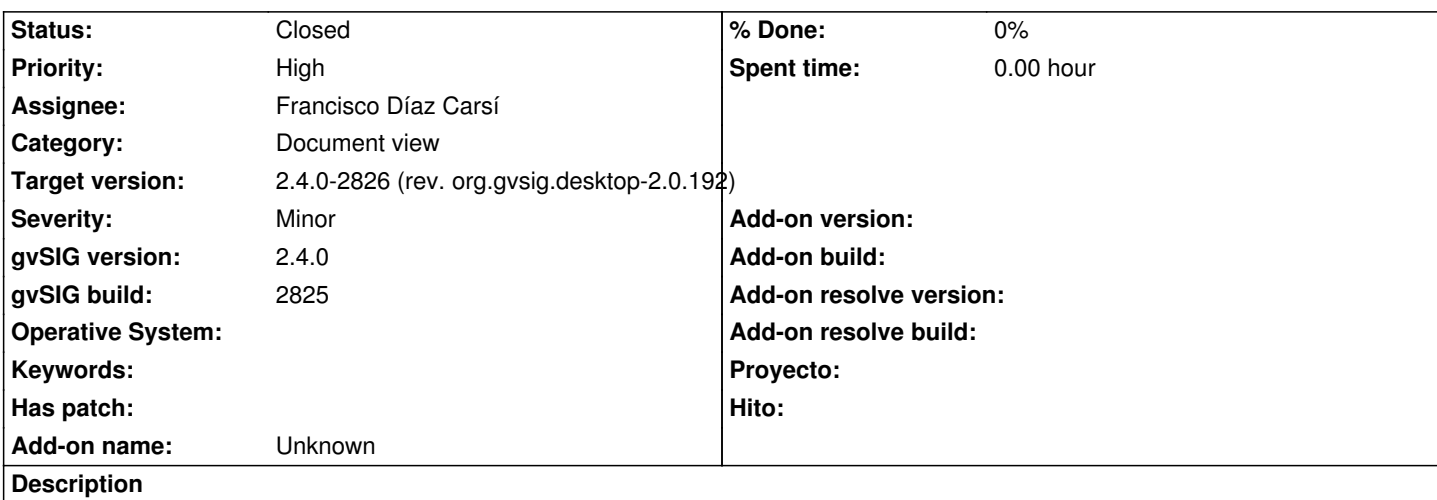

The Double-click on a layer at the TOC is executing "Click"+"Double-click", so if the layer is active, it's disabled first and then it opens the "Properties". If we apply symbology or labelling then it doesn't work.

## **Associated revisions**

**Revision 43339 - 06/22/2017 12:03 PM - Francisco Díaz Carsí**

refs #4509 Fixed double click on TOC

# **History**

### **#1 - 06/22/2017 09:04 AM - Joaquín del Cerro Murciano**

*- Target version changed from 2.4.0-2839-RC2 (rev. org.gvsig.desktop-2.0.206) to 2.4.0-2826 (rev. org.gvsig.desktop-2.0.192)* 

*- Assignee set to Francisco Díaz Carsí*

#### **#2 - 06/22/2017 12:04 PM - Francisco Díaz Carsí**

*- Status changed from New to Fixed*

### **#3 - 06/23/2017 02:54 PM - Álvaro Anguix**

*- Status changed from Fixed to Closed*